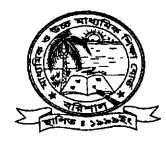

## মাধ্যমিক ও উচ্চমাধ্যমিক শিক্ষাবোৰ্ড, বরিশাল

www.barisalboard.gov.bd

স্মারক নং বশিবো/পনি/এসএসসি/২০১৬/১১৩৯ (ক)

তারিখঃ ১৪ মে, ২০১৬ খ্রি.

## এসএসসি পরীক্ষা-২০১৬

## ২০১৬ সালের এসএসসি পরীক্ষার হিন্দু ধর্ম ও নৈতিক শিক্ষা (১১২) বিষয়ের সংশোধিত ফলাফল প্রকাশের জরুরি বিজ্ঞপ্তি

আজ ১৪ মে বেলা ২.০০টায় ২০১৬ সালের এসএসসি পরীক্ষার হিন্দু ধর্ম ও নৈতিক শিক্ষা (১১২) বিষয়ের সংশোধিত ফলাফল প্রকাশ করা হল।

## ফলাফল দেখার নিয়মাবলী নিম্নরূপঃ

>। Tele talk website www.educationboardresults.gov.bd মাধ্যমে ফলাফল দেয়া যাবে।

২। বরিশাল শিক্ষাবোর্ডের ওয়েবসাইটে www.barisalboard.gov.bd\_মাধ্যমে ফলাফল দেখা যাবে। অথবা

৩। সংশ্লিষ্ট সকলকে জানানো যাচ্ছে যে, বরিশাল শিক্ষাবোর্ডের ২০১৬ সালের এসএসসি পরীক্ষার হিন্দু ধৰ্ম ও নৈতিক শিক্ষা (১১২) বিষয়ের সংশোধিত ফলাফল Android সমৰ্থিত মোবাইল অথবা ট্যাব থেকে Google Play Store এ Barisal Board লিখে সার্চ দিয়ে Application টি Install করে Examination, Year এবং Roll দিয়ে Submit করলে স্বয়ংক্রিয়ভাবে ফলাফল দেয়া যাবে।

চেয়ারম্যানের নির্দেশক্রমে

৩০০ :২০১৯ গুরুত ১৯৯৮<br>অরুন কুমার গাইন-১০২৬০

উপ-পরীক্ষা নিয়ন্ত্রক মাধ্যমিক ও উচ্চমাধ্যমিক শিক্ষাবোর্ড বরিশাল টেলিফোন : ০৪৩১-৬৫১৮২ মুঠোঃ ০১৭১২-১৭৪৬৬৯ ই-মেইল- barisalboard@gmail.com